# **ColorCert Version and Feature Compatibility**

2021-09-30

### **Rules**

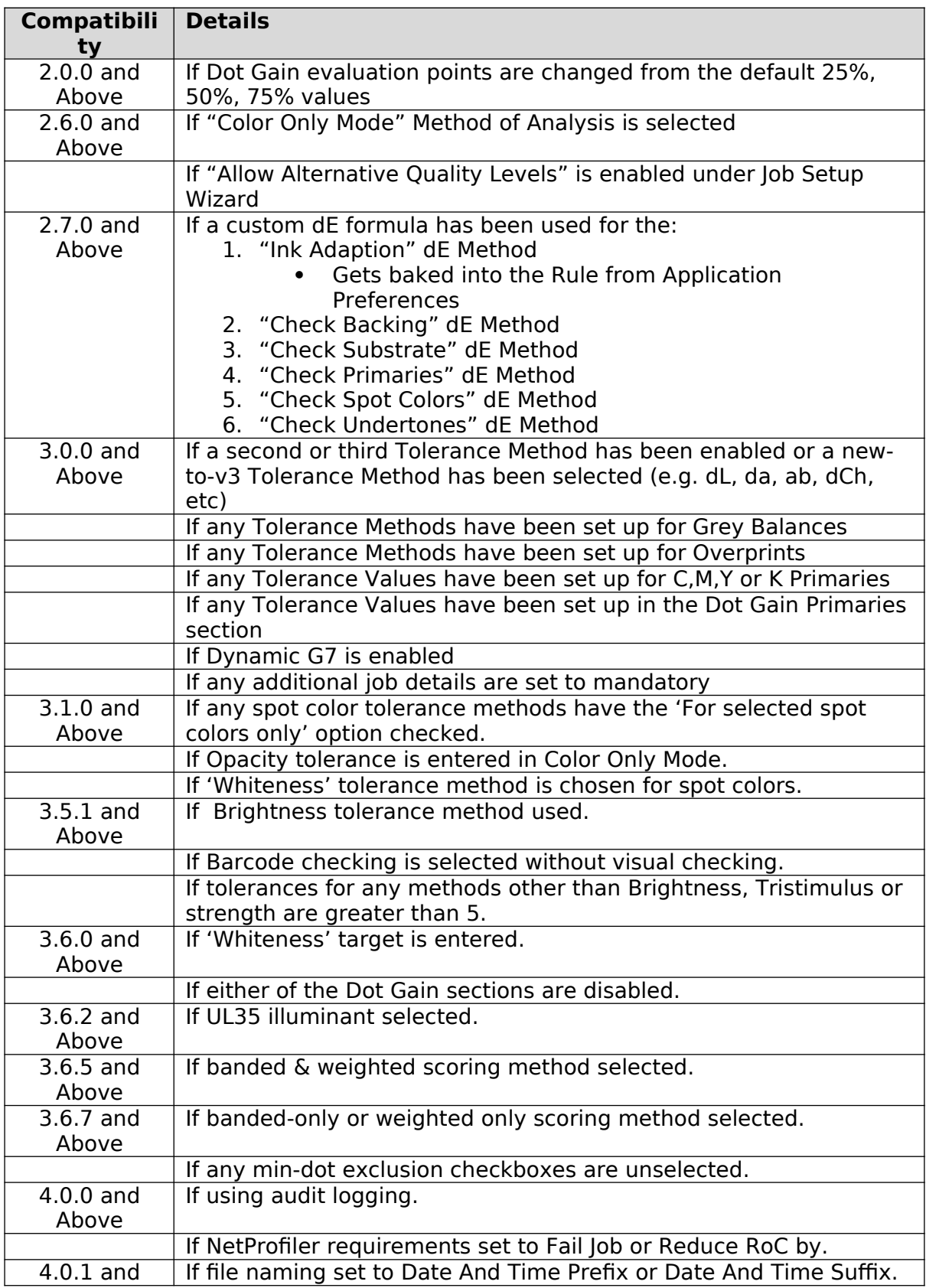

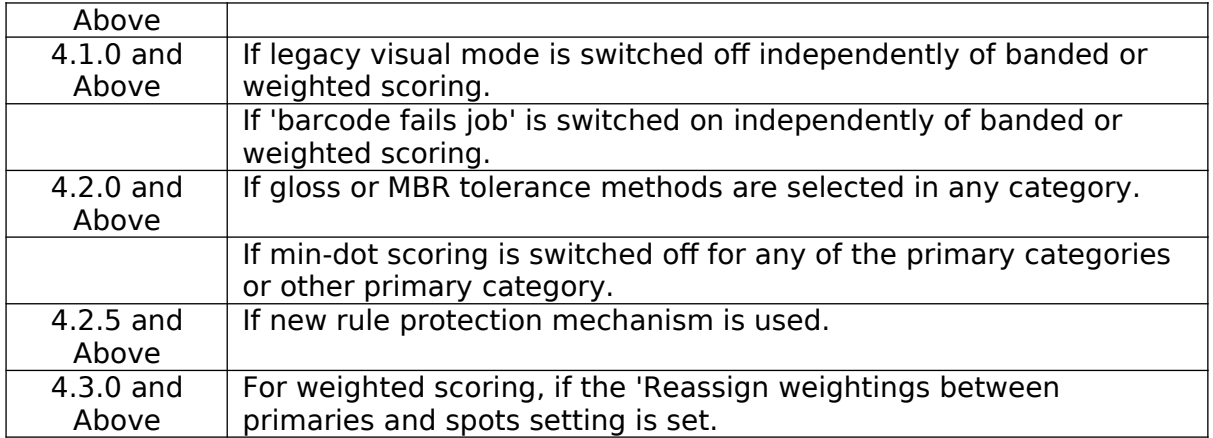

### **Profiles**

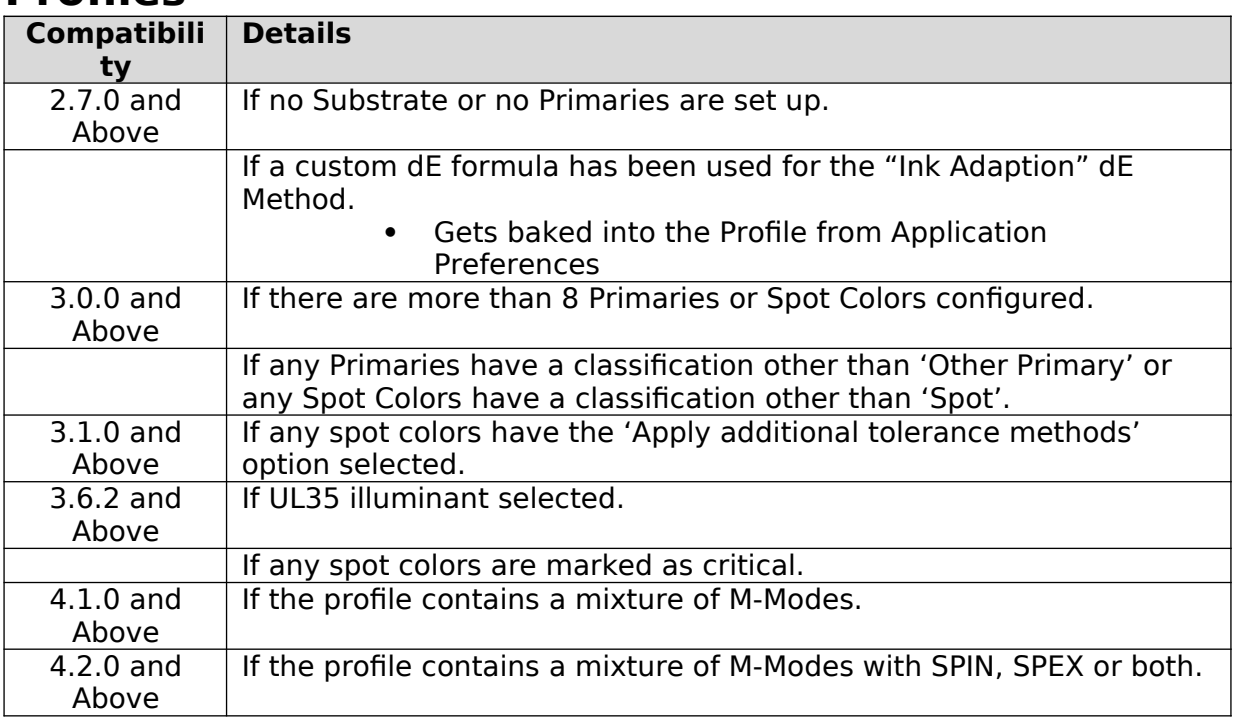

**Jobs** Rules and profiles checked as listed above with the

following additional checks…

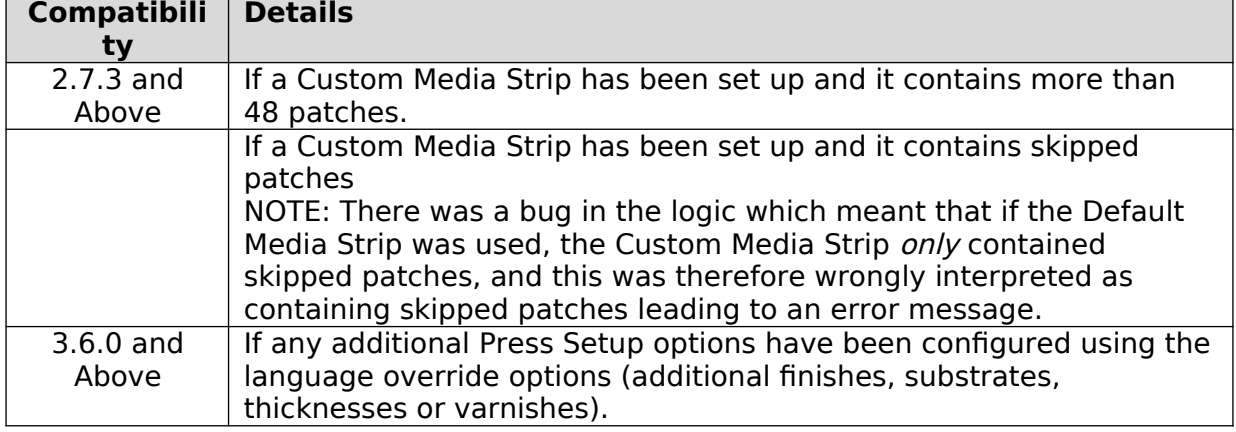

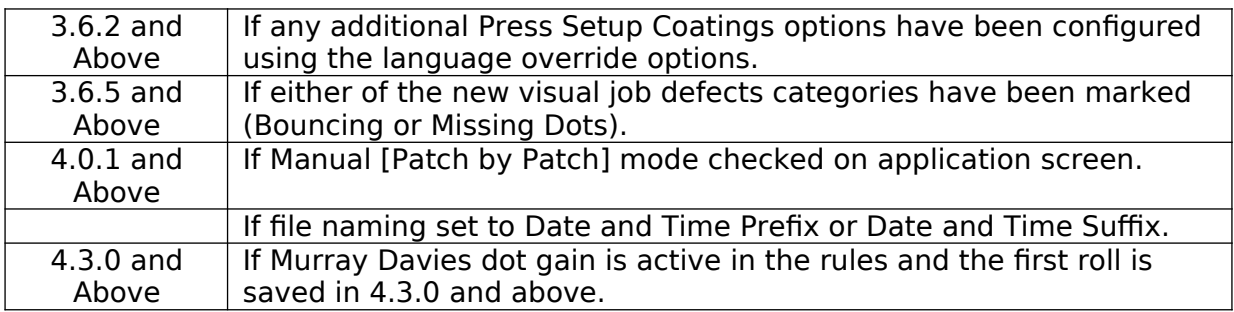

**Applications** Rules and profiles checked as listed above the same as

Jobs…

## **CombiJobs**

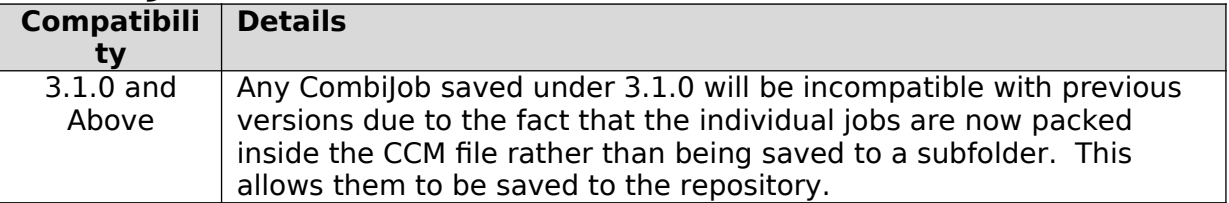